## **Esercizio PHP: Numero di giorni vissuti**

Scrivere uno script PHP che consenta di calcolare il numero di giorni trascorsi tra la data di nascita e la data odierna. Utilizzare Ajax per evitare il refresh della pagina.

## **giornitrascorsi.php**

```
<!DOCTYPE html>
<html>
<head>
        <title>Giorni trascorsi</title>
        <script src="http://code.jquery.com/jquery-latest.js"></script>
</head>
<style>
        input[type=text]{ width:200px}
        input[type=date]{ width:200px}
</style>
<script type="text/javascript">
        $(document).ready(function()
        {
                 // 
                $('#valida').click(function()
                 {
                         var d1=$("#data1").val();
                         var d2=$("#data2").val();
                         if(d2=="")alert("Inserire la data di nascita!");
                                  return false;
                         }
                         var intervallo='data1='+d1+"&data2="+d2;
                         //chiamata ajax 
                $.ajax(
                 {
                         type: "POST",
                         url: "calcolagiorni.php",
                         data: intervallo,
                         cache:false,
             success: function (risultato) 
\{$('#giornivissuti').val(risultato);
                      }
             });
             return false;
                });
        });
</script>
<body>
<h2>Numero di giorni vissuti</h2>
<?php $oggi=date("Y-m-d");?>
<form name="form1">
        <label>Data odierna</label><br/>
        <input type="date" id="data1" name="data1"
         value="<?php echo $oggi;?>"readonly><br/><br/>
        <!-- La data di nascita deve essere maggiore della data 1990-01-01 e
        non superiore alla data odierna -->
```
#### Esercizio PHP: Numero di giorni vissuti Prof. Mauro De Berardis Pag. 2

```
<label>Data di nascita</label><br/>
        <input type="date" id="data2" name="data2" min="1990-01-01"
        max="<?php echo $oggi;?>"><br/><br/>
        <input type="text" style="text-align:center" size=20
        id="giornivissuti" readonly><br/><br/>
        <input type="reset" value="Reset" >
        <input type="submit" value="Calcola" id="valida" >
</form>
</body>
</html>
```
### **calcolagiorni.php**

```
<?php
        $d1=$_POST["data1"];
        $d2=$_POST["data2"];
        //calcola la differenza in secondi tra le due date
        $nsecondi = strtotime($d2) - strtotime($d1);
        // calcola la differenza in giorni. 86400=24*3600
         $ngiorni =(int)(abs($nsecondi / 86400));
        echo "Giorni vissuti: ".$ngiorni;
?>
```
Homestyler | Free Bookmarks XX www.maurodeberar... G & Homestyler | Fre

# Numero di giorni vissuti

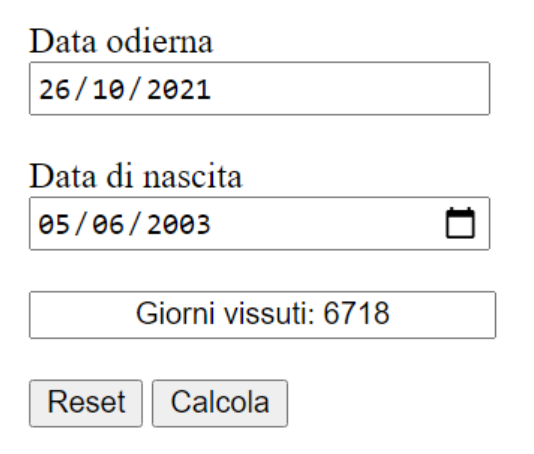